# Introduction to Arista CloudVision CUE API

Enterprise Wi-Fi networks have traditionally been managed via a centralised GUI. Common tasks such as configuration management, software upgrades, monitoring and troubleshooting of Wi-Fi Access Points are carried out by IT administrators using GUI-based workflows. Access Point CLI is also used sometimes for troubleshooting by experienced engineers. In both cases, a common factor is that the interface is man-machine. In other words, manual intervention is required for these tasks. With workflow automation becoming more prevalent in most IT-driven systems across all industries, Wi-Fi network management is also evolving in the same direction. This has given rise to Network DevOps (also referred to as NetDevOps) as an important aspect of Wi-Fi network management. The basic idea is to utilise programmatic interfaces for interacting with the network. This can be achieved with the help of APIs exposed by the network.

**ARISTA** 

# **Arista CV-CUE APIs Overview**

**ARISTA** 

Arista's CV-CUE Access Points are managed using a set of services deployed in a public cloud (e.g. AWS, GCP) or on an on-premises server. For routine tasks such as AP configuration, policy management, network monitoring, etc., a customer uses the CV-CUE to access these services. Most of these services are also exposed through REST APIs, as illustrated below.

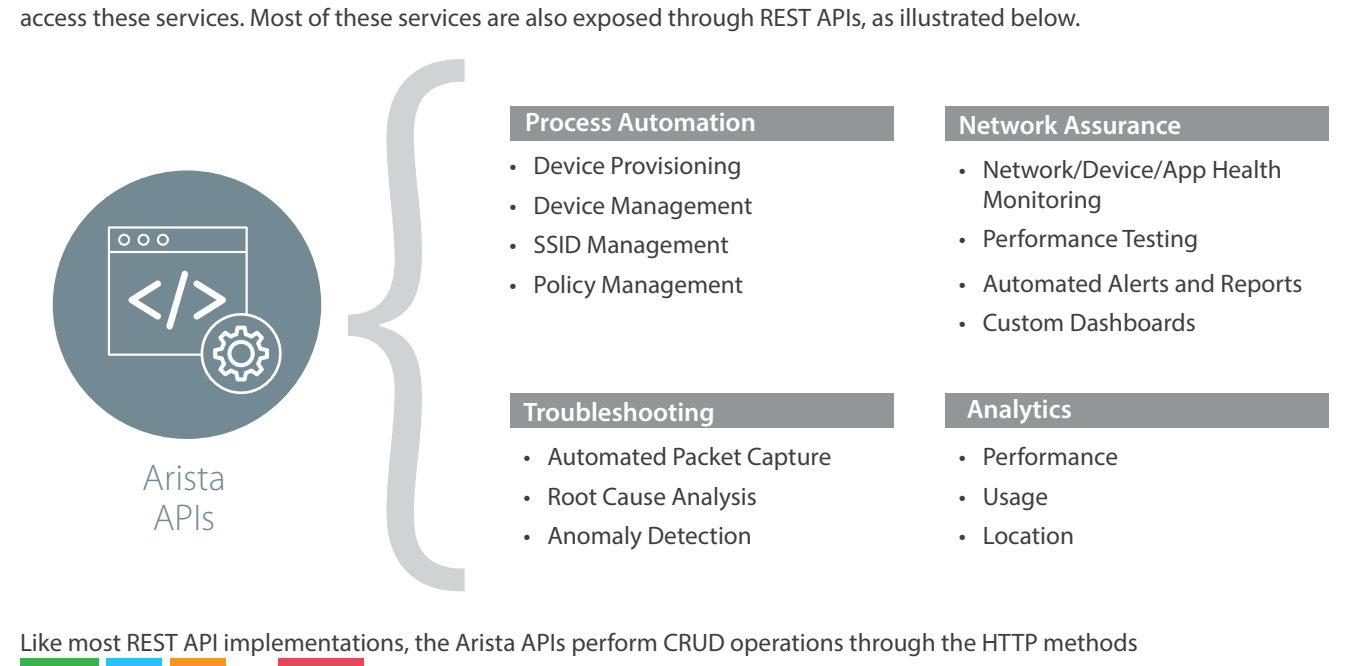

Like most REST API implementations, the Arista APIs perform CRUD operations through the HTTP methods POST GET PUT and DELETE on the various resources.

#### **Use Cases**

Arista enables customers to build their own applications on top of the extensible Arista Cloud using push and pull APIs.

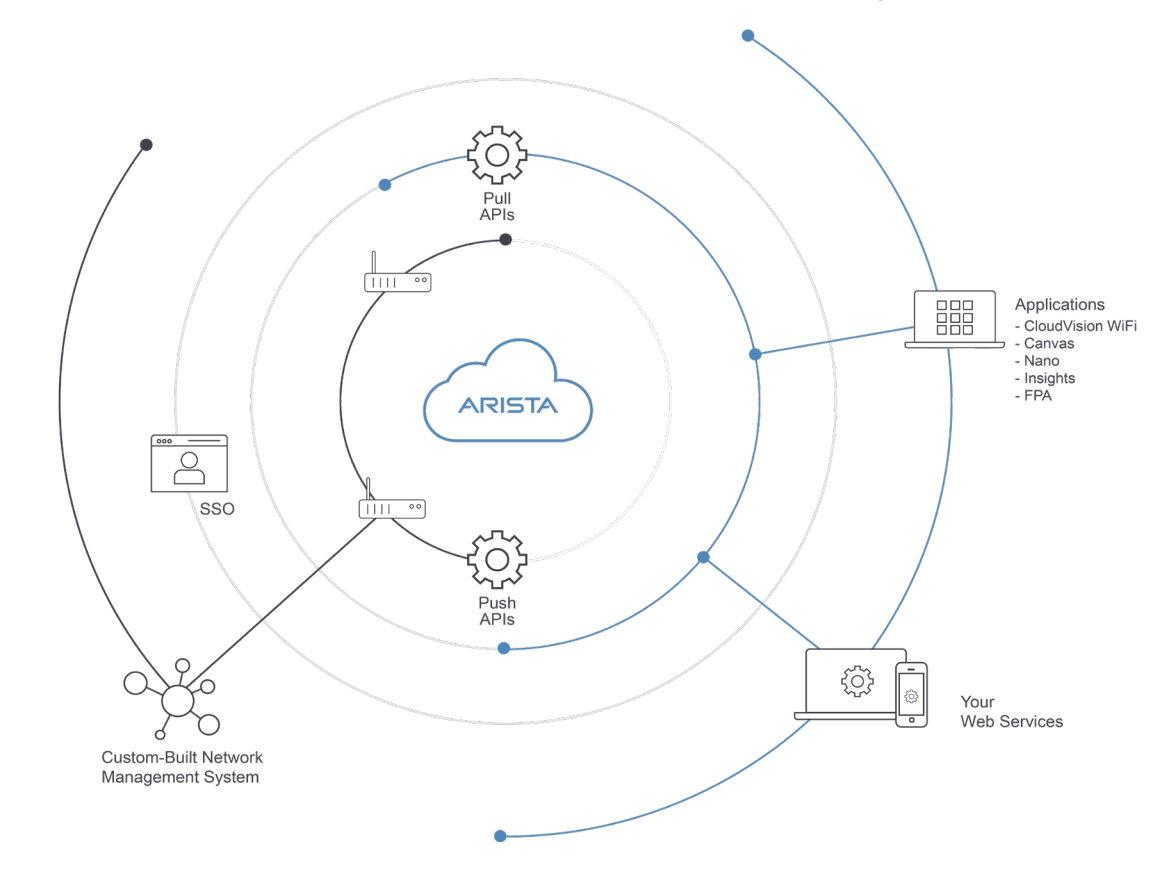

#### The table below lists some sample use cases where APIs can be used.

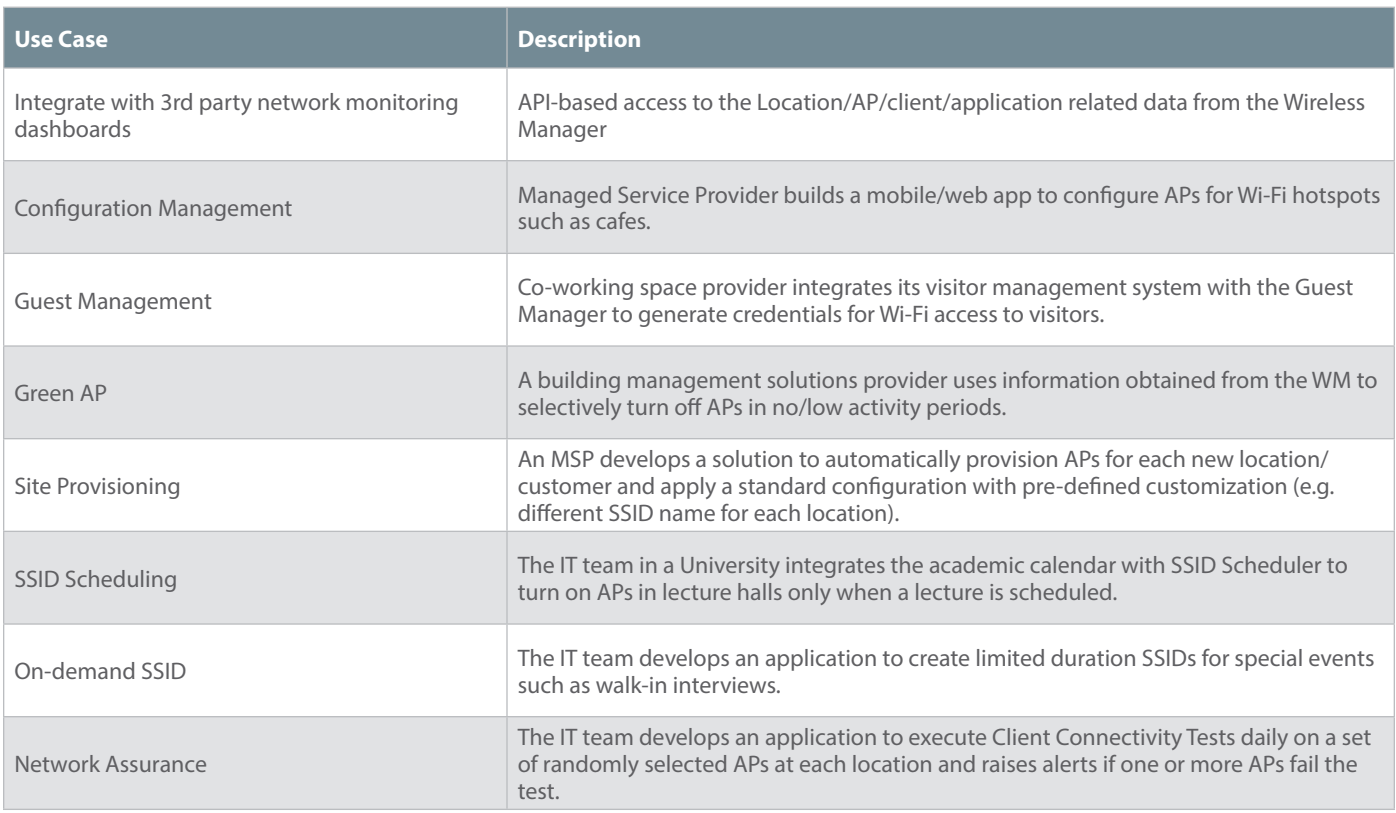

#### **API Access**

Access to the Arista APIs is controlled through a secure login mechanism. Arista Cloud provides support for a Key Validation Service (KVS). With KVS support, Arista Cloud users can generate key-value pairs and assign appropriate service privileges on this key-value pair. This key-value pair can then be used to access services through REST APIs and perform various actions. The key-value pair cannot be used to log into a service from UI and is exclusively for accessing the services through APIs. The API calls are made over HTTPS, thereby adding another layer of security.

Once logged in, a user can make any number of API calls during a single session. The idle session timeout can be configured during the login process. The session duration can be as long as the session is kept alive by making API calls before the idle timeout. As the API is web-based, it is OS and client agnostic. In addition, the resources or objects utilized by these services are represented in JSON (JavaScript Object Notation) format. Hence, it is easy to build cross-platform applications.

# **Examples**

# **SSID Configuration Audit**

Consider a scenario where an administrator wants to compare the SSID profiles at different corporate locations against a so-called 'Golden Configuration' to find out if there are any deviations.

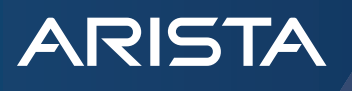

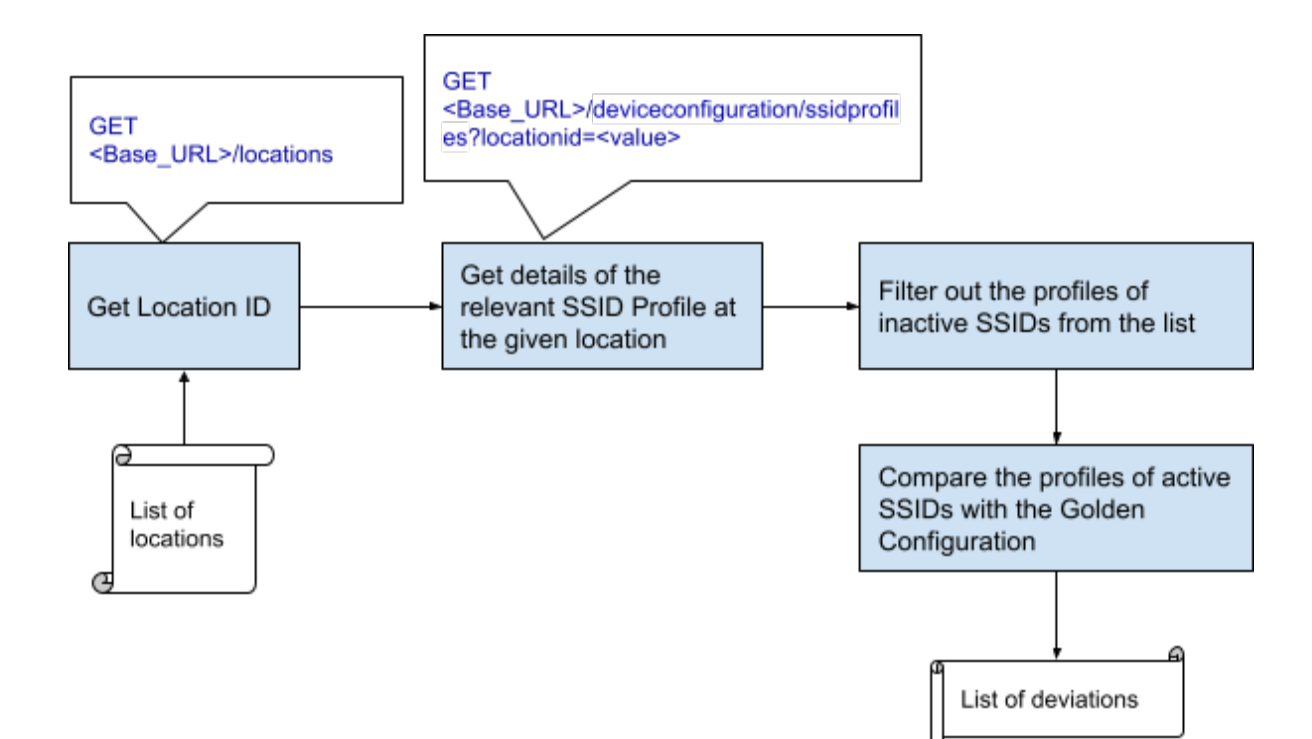

## **Green AP**

In off-peak hours, when the number of users is very low or zero, there's no need to keep all the Wi-Fi AP radios on. This can be used as an energy-saving mechanism. CV-CUE allows turning AP radios on/off on a per-AP basis. Manually turning a bunch of radios on/off daily from the UI can be tedious if the number of APs is large. This process can be automated using Arista CV-CUE APIs.

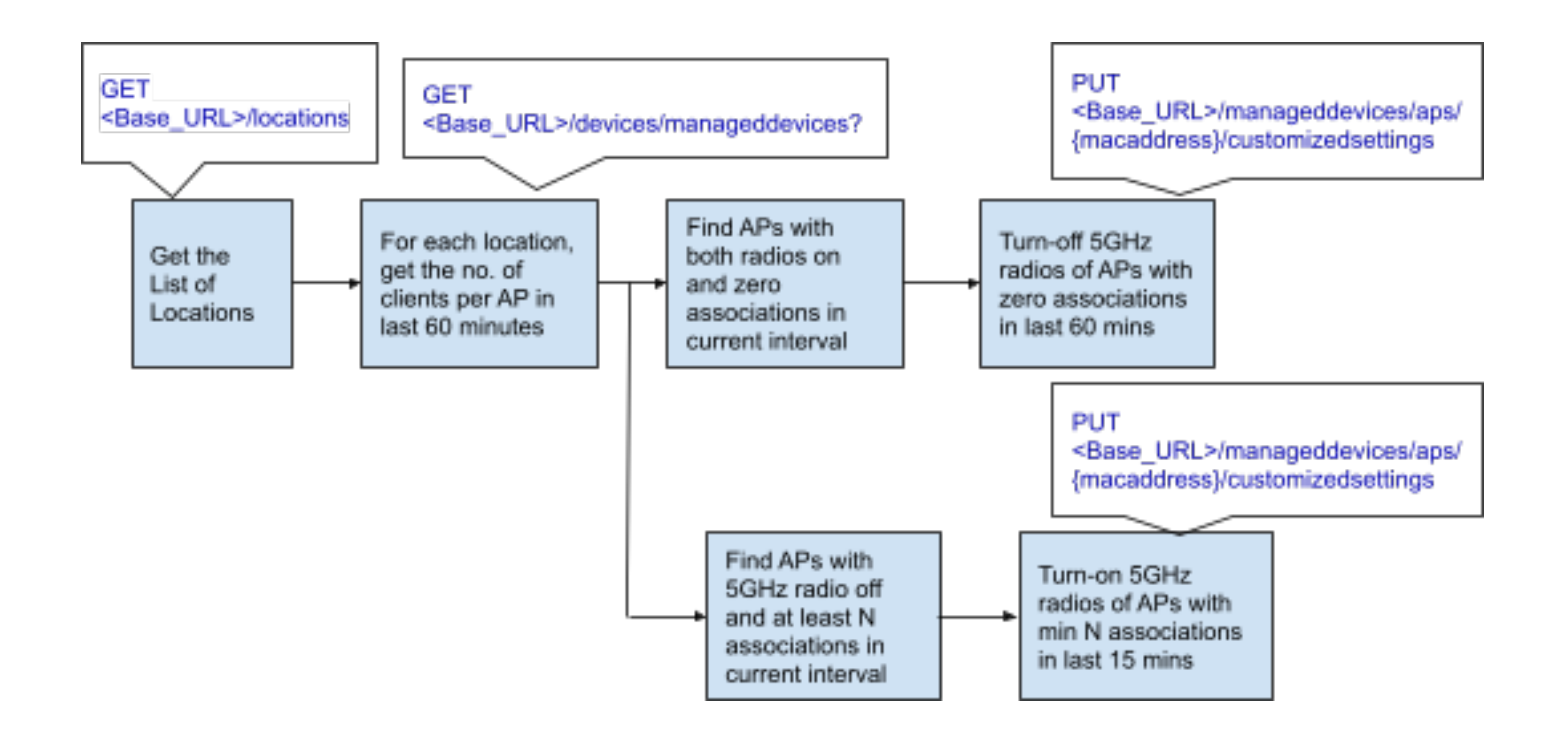

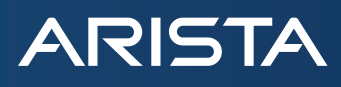

# **On Demand SSID**

Pop-up or on-demand SSIDs are required for various reasons. For example, a convention center in a hotel hosts events on a regular basis. Such events take place over a short period of time, for example hours or a couple of days. Typically, the event organisers want a custom SSID name but most of the parameters remain the same. If PSK is used, then a new PSK may also be required for each event. The hotel IT team can use Arista CV-CUE API to generate a short-term SSID profile using a default template with a few customizations.

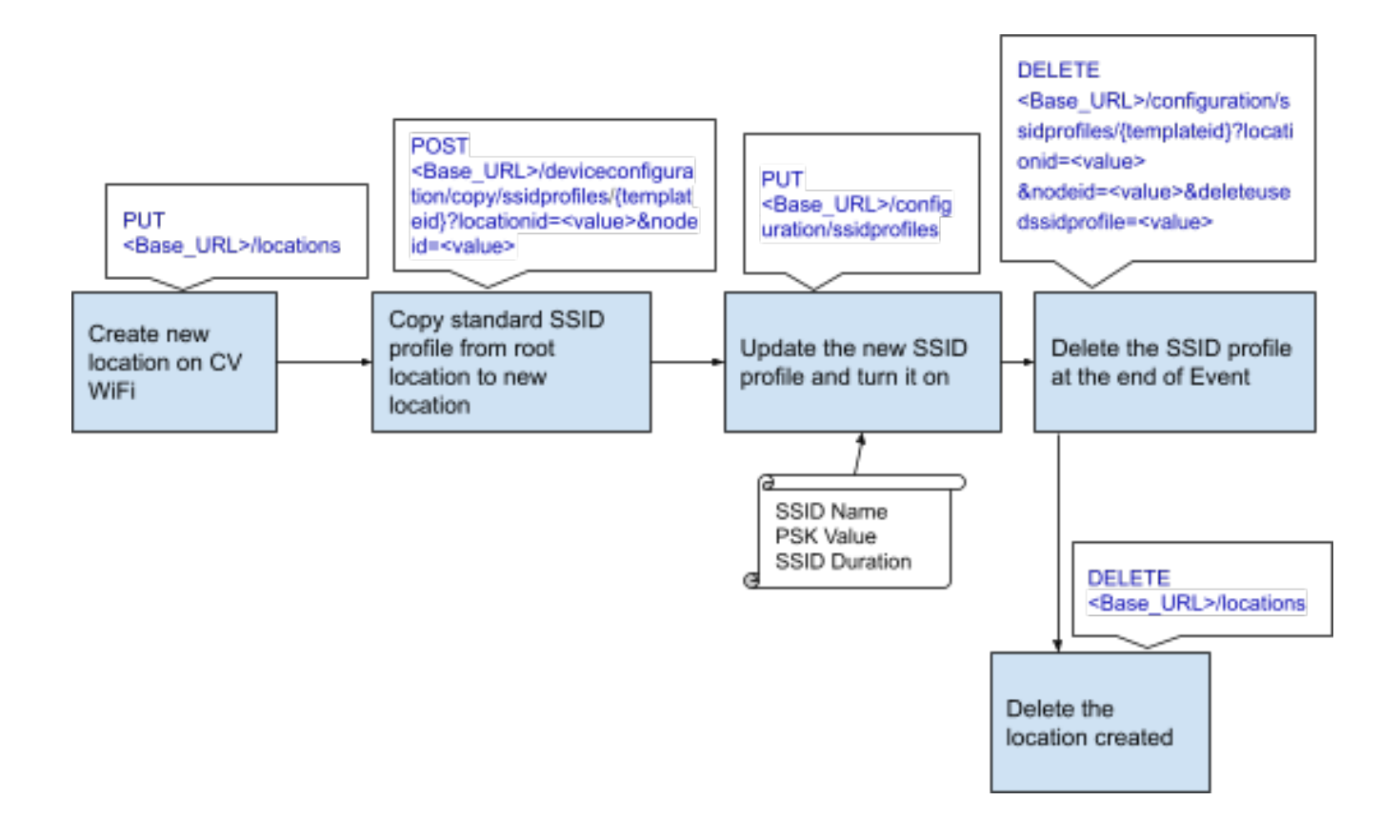

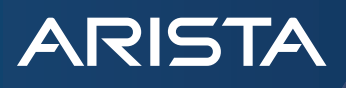

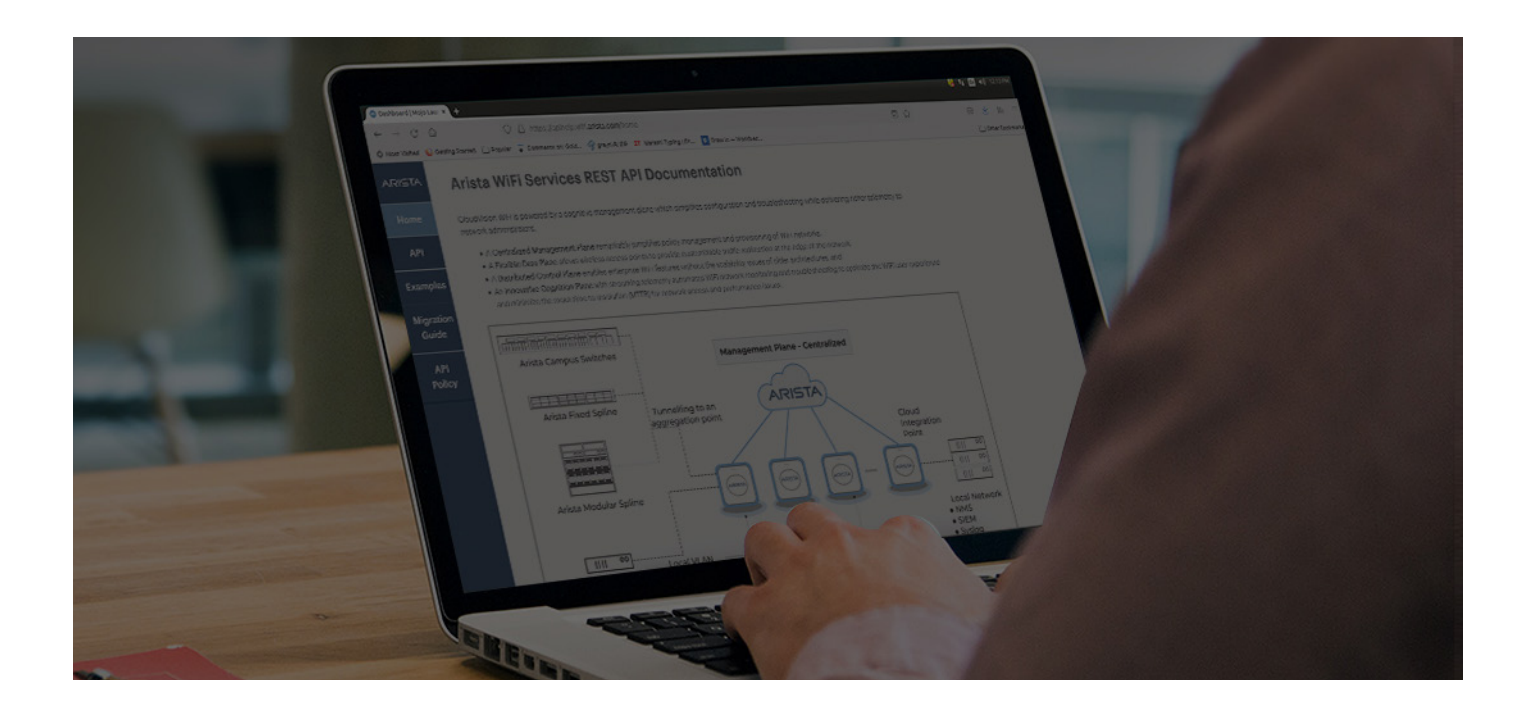

## **Conclusion**

Arista CV-CUE is built upon an open, programmable architecture. This is exemplified by the rich set of APIs available for interacting with CV-CUE. These APIs can be leveraged by customers, MSPs etc to manage all aspects of a Wi-Fi network such as configuration management, monitoring, network assurance and troubleshooting. It also allows easy integration with 3rd party systems, e.g NAC, Guest Manager etc. The APIs can also be used to extend the functionality of existing services like CV-CUE, for example, by developing a voice-based interface.

For more information, visit [https://apihelp.wifi.arista.com/](https://apihelp.wifi.arista.com/home)

#### **Santa Clara—Corporate Headquarters** 5453 Great America Parkway, Santa Clara, CA 95054

Phone: +1-408-547-5500 Fax: +1-408-538-8920 Email: info@arista.com

#### **Ireland—International Headquarters** 3130 Atlantic Avenue Westpark Business Campus Shannon, Co. Clare Ireland

**Vancouver—R&D Office** 9200 Glenlyon Pkwy, Unit 300 Burnaby, British Columbia Canada V5J 5J8

**San Francisco—R&D and Sales Office 1390** Market Street, Suite 800 San Francisco, CA 94102

#### **India—R&D Office** Global Tech Park, Tower A & B, 11th Floor Marathahalli Outer Ring Road Devarabeesanahalli Village, Varthur Hobli Bangalore, India 560103

**Singapore—APAC Administrative Office** 9 Temasek Boulevard #29-01, Suntec Tower Two Singapore 038989

**Nashua—R&D Office** 10 Tara Boulevard Nashua, NH 03062

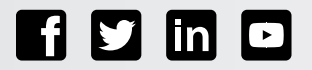

Copyright © 2021 Arista Networks, Inc. All rights reserved. CloudVision, and EOS are registered trademarks and Arista Networks is a trademark of Arista Networks, Inc. All other company names are trademarks of their respective holders. Information in this document is subject to change without notice. Certain features may not yet be available. Arista Networks, Inc. assumes no responsibility for any errors that may appear in this document. April 19, 2022